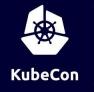

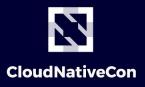

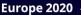

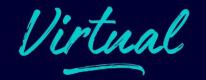

# Standardizing Applications for the Cloud at a Global Scale

Jared Watts, Upbound Lei Zhang, Alibaba

### **How The Story Begin?**

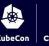

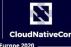

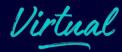

### How Does Alibaba Ensure the Performance of System Components in a 10,000-node Kubernetes Cluster?

Alibaba Developer

October 24, 2019

22,96

0

This article looks the problems and challenges that Alibaba Cloud overcame for Kubernetes to function at an ultralarge scale and the specific solutions proposed.

By Zeng Fansong, senior technical expert for the Alibaba Cloud Container Platform, and Chen Jun, systems technology expert at Ant Financial.

This article will take a look at some of the problems and challenges that Alibaba and its ecosystem partner Ant Financial had to overcome for Kubernetes to function properly at mass scale, and will cover the solutions proposed to the various problems the Alibaba engineers encountered. Some of these solutions include improvements to the underlying architecture of the Kubernetes deployment, such as enhancements to the performance and stability of etcd, the kube-apiserver, and kube-controller. These were all crucial for Alibaba to ensure the support needed for the 2019 Tmall 618 Shopping Festival to take full advantage of the 10,000-node Kubernetes cluster deployment. They are also important lessons for any enterprise interested in following Alibaba's footsteps.

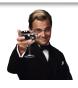

Me & team (platform builders)

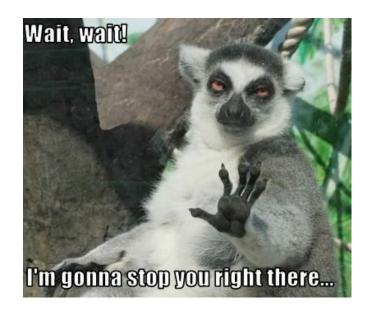

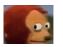

My users (developers, operators)

## What's Happened?

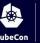

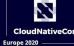

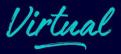

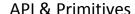

#### Levels of Abstraction

#### User Interfaces

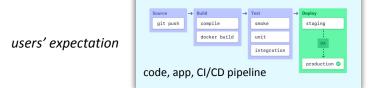

#### scaling

 auto scale +100 instances when latency > 10%

#### rollout

 promote the canary instance with step of 10% when it passes baseline analysis

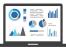

GUI

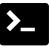

CLI

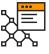

ac

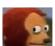

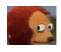

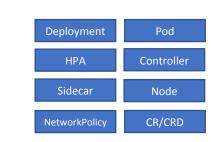

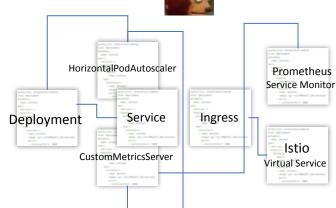

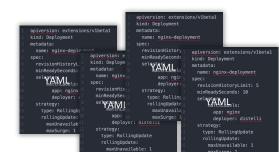

what we provide

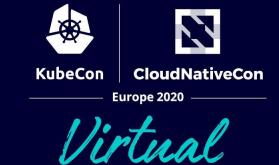

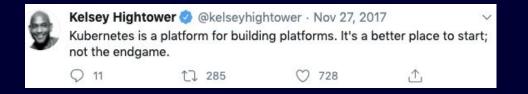

# Let's Build K8s App Platforms for Users!

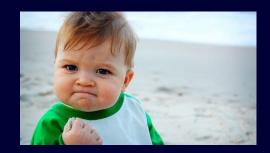

### Early 2019: Silos Created ...

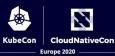

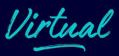

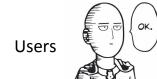

•Fragmentation: ~11

PaaS/Serverless

•Silos: no interoperability, reusability, or portability

•Close: many in-house wheels due to in-house app crd

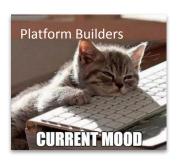

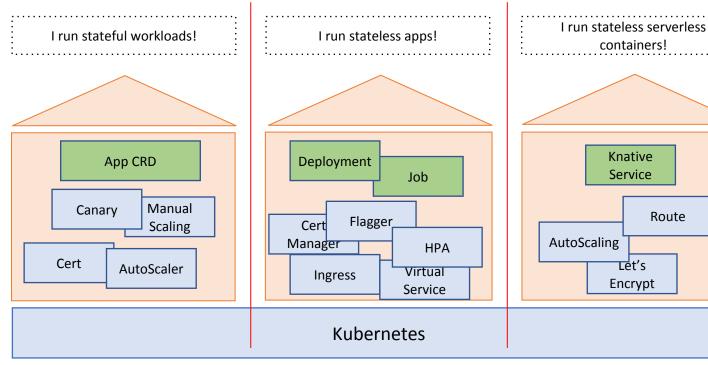

### Rethink

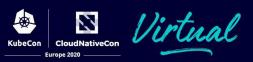

Can we build application platforms based on k8s, which are user friendly, highly extensionable, in a standard approach?

**Build abstractions!** 

Knative, OpenFaaS, or DIY your own abstraction!

Leverage k8s extensibility!

Container, ksvc, VM, auto scaling, manual scaling, canary blue-green, just name it! How ???

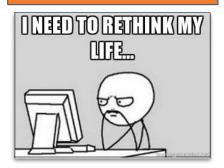

# Open Application Model (OAM)

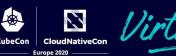

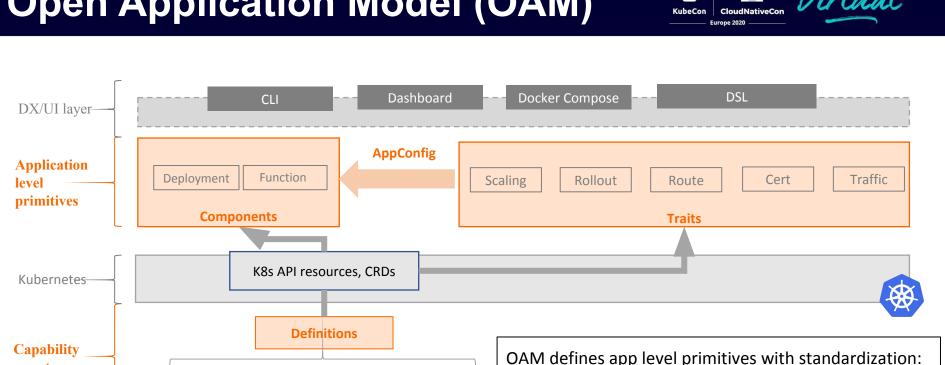

OAM defines app level primitives with standardization: mgmt **Components** - what workload to run?

- **Traits** how to operate the workload?
- 3. **AppConfig** - bind trait with component
- **Definitions** register CRD as workload/trait 4.

### Components

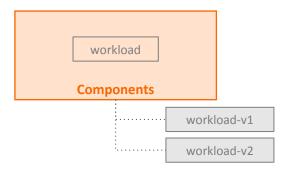

Component is versionized template for your workload

\$ kubectl get components

NAME WORKLOAD TYPE

frontend deployment.apps.k8s.io

\$ kubectl get deployment

NAME REVISION AGE frontend-c8bb659c5 1 2d15h frontend-a8eb65xfe 2 10m

```
apiVersion: core.oam.dev/v1alpha2
kind: Component
metadata:
  name: frontend
  annotations:
    description: Container workload
spec:
  workload:
    apiVersion: apps/v1
    kind: Deployment
    spec:
      template:
        spec:
          containers:
             - name: web
              image: 'php:latest'
              env:
                - name: OAM TEXTURE
                   value: texture.jpg
              ports:
                 - containerPort: 8001
                   name: http
                   protocol: TCP
```

Persona: App Developer

### Workloads

Developers are free to define workloads at any abstraction level, including cloud resources.

```
apiVersion: core.oam.dev/v1alpha2
kind: Component
metadata:
  name: frontend
  annotations:
    description: Container
workload
spec:
  workload:
    apiVersion: apps/v1
    kind: Deployment
    spec:
      replicas: 3
      selector:
        matchLabels: app: nginx
      template:
        metadata:
            app: nginx
        spec:
          containers:
          - name: nginx
            image: nginx:1.14.2
            ports:
            - containerPort: 80
```

Abstraction level: low

```
apiVersion: core.oam.dev/v1alpha2
kind: Component
metadata:
  name: frontend
  annotations:
    description: Container workload
spec:
  workload:
    apiVersion: apps.alibaba-inc/v1
    spec:
      image: nginx:1.14.2
      deploy:
```

Abstraction level: high

### Traits and AppConfig

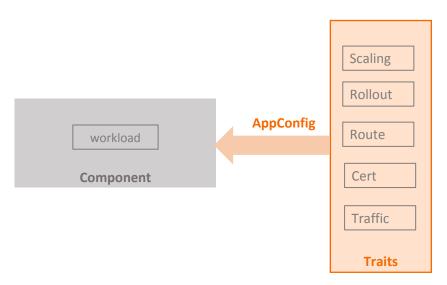

- · Traits
  - · Declarative abstractions for operational capabilities
- AppConfig(Application Configuration)
  - · Bind given trait to component

```
apiVersion: core.oam.dev/v1alpha2
kind: ApplicationConfiguration
metadata:
  name: helloworld
      traits:
            kind: HorizontalPodAutoscaler
              minReplicas: 1
            apiVersion: networking.alibaba-inc.com/v1
            kind: APIGateway
              hostname: app.alibaba.com
              service port: 8001
```

Persona: App Operator

### **Definitions**

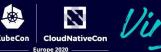

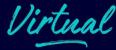

Register and discover k8s capabilities (API resources) as workloads or traits

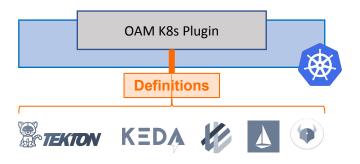

```
apiVersion: core.oam.dev/v1alpha2
 kind: TraitDefinition
 metadata:
   name: virtualservices.networking.istio.io
     alias: traffic
   appliesTo:
      - *.apps.k8s.io
   conflictsWith:
     - traffic-split.alimesh.io
   definition: virtualservices.networking.istio.io
Persona: Platform Builder/Infra Operator
```

# e.g.: Register Istio VirtualService as Traffic trait

\$ kubectl get traits

NAME DEFINITION APPLIES TO CONFLICTS WITH

traffic virtualservices.networking.istio.io
route route.core.oam.dev \*.apps.k8s.io
cert cert.core.oam.dev \*.apps.k8s.io

\*.apps.k8s.io
\*.apps.k8s.io

### In 2020: Build Standard Platforms

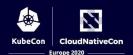

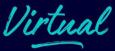

#### **Open Application Model (OAM) is:**

- 1. a building block to create standard app platforms
  - a. with developer centric primitives and your own level of abstraction
- 2. a standard and runtime agnostic app definition
  - a. enable global scale app distribution

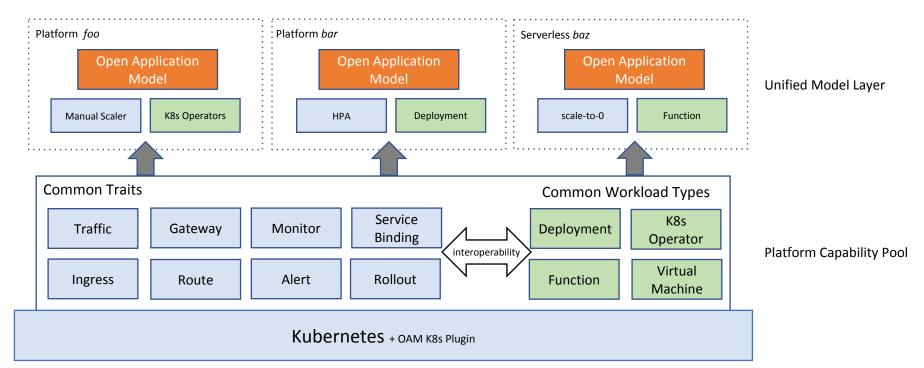

## **Globally Distributed Apps**

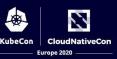

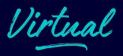

- A lot of real life applications don't live in just 1 place
- App components and infrastructure can be spread across:
  - Cloud providers
  - Regions and zones
  - Clusters
- Justifications
  - Availability
  - Resiliency
  - Cost
  - Unique services

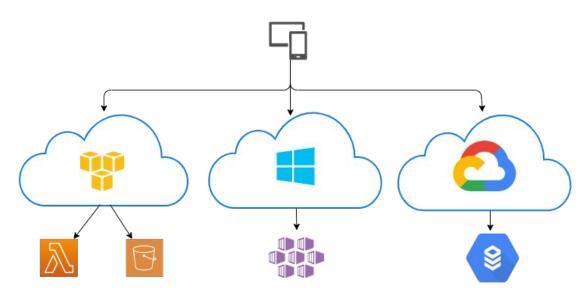

## **Global Application Challenges**

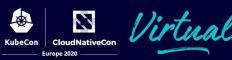

- Know who and what you're building for act with intention
- Understand the infrastructure needs of your app
- Tool explosion
  - how many dashboards, GUIs, consoles do you want to live in?
  - how many skills sets do you need to learn or hire for?
- Monitoring, management, policy, operations...

### **Control Plane**

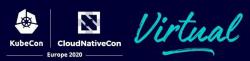

- A set of components that make management and orchestration decisions for the entire solution
- Centralizes decision making into an authoritative place
  - Single entry point API
- Kubernetes has a control plane
  - schedules pods/resources across nodes
- Global control plane is similar but bigger scope
  - Provision infrastructure needed by app
  - Deploy application components to clouds, regions, etc.

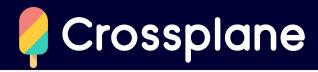

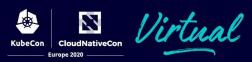

- CNCF sandbox project
- Open source control plane for applications and their infrastructure
  - Based on Kubernetes control plane
- Provision infrastructure declaratively using the K8s API
- Publish your own declarative infrastructure API without code
  - self-service, on-demand, policy, config, best practices
- Run and deploy applications alongside infrastructure
  - The OAM implementation for Kubernetes

# Consuming Infrastructure

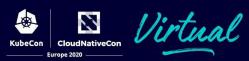

- Standardized apps need infrastructure databases, caches, buckets, networking, etc.
- Control plane API centralized place for provisioning & consuming infrastructure
- Define the right API for your organization
  - Abstractions to
    - hide complexity & environment knowledge
    - codify policy & best practices
    - enable self-service by apps

# Consuming Infrastructure

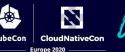

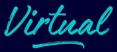

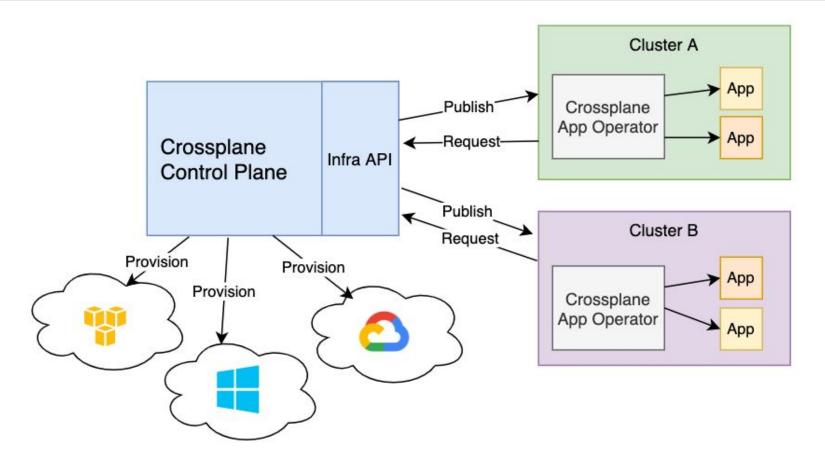

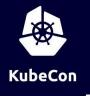

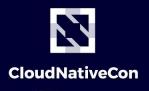

Europe 2020

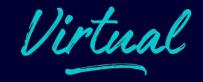

# DEMO

Building a global control plane API for standardized apps and infrastructure

### **Get Involved!**

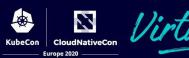

#### OAM

- https://oam.dev/
- https://github.com/oam-dev/spec
- Gitter <a href="https://gitter.im/oam-dev/">https://gitter.im/oam-dev/</a>
- Twitter <a href="https://twitter.com/oam\_dev">https://twitter.com/oam\_dev</a>
- Community meetings

### Crossplane

- https://crossplane.io/
  - Try it out with the quick start docs!
- https://github.com/crossplane/crossplane
- Slack <a href="https://slack.crossplane.io/">https://slack.crossplane.io/</a>
- Twitter <a href="https://twitter.com/crossplane">https://twitter.com/crossplane</a> io
- Community meetings and live streams

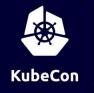

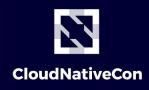

Europe 2020

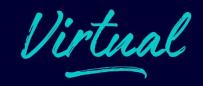

# **Questions?**

https://crossplane.io/

https://oam.dev/

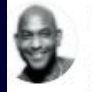

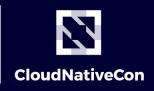

Europe 2020

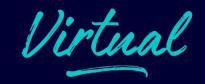

# Thank you!

https://crossplane.io/

https://oam.dev/

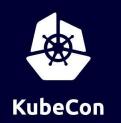

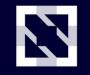

CloudNativeCon

Europe 2020

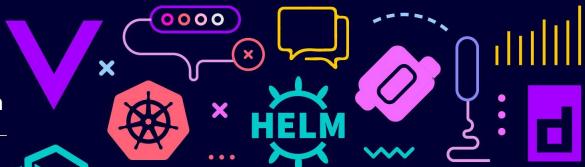

# Virtual

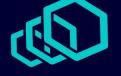

KEEP CLOUD NATIVE

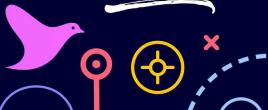

# CONNECTED

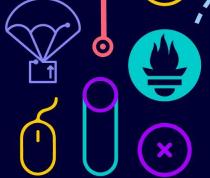

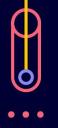

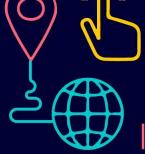

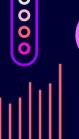

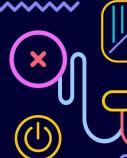

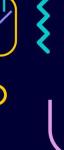

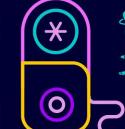

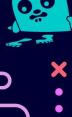